## SAP ABAP table V TCNU {Generated Table for View}

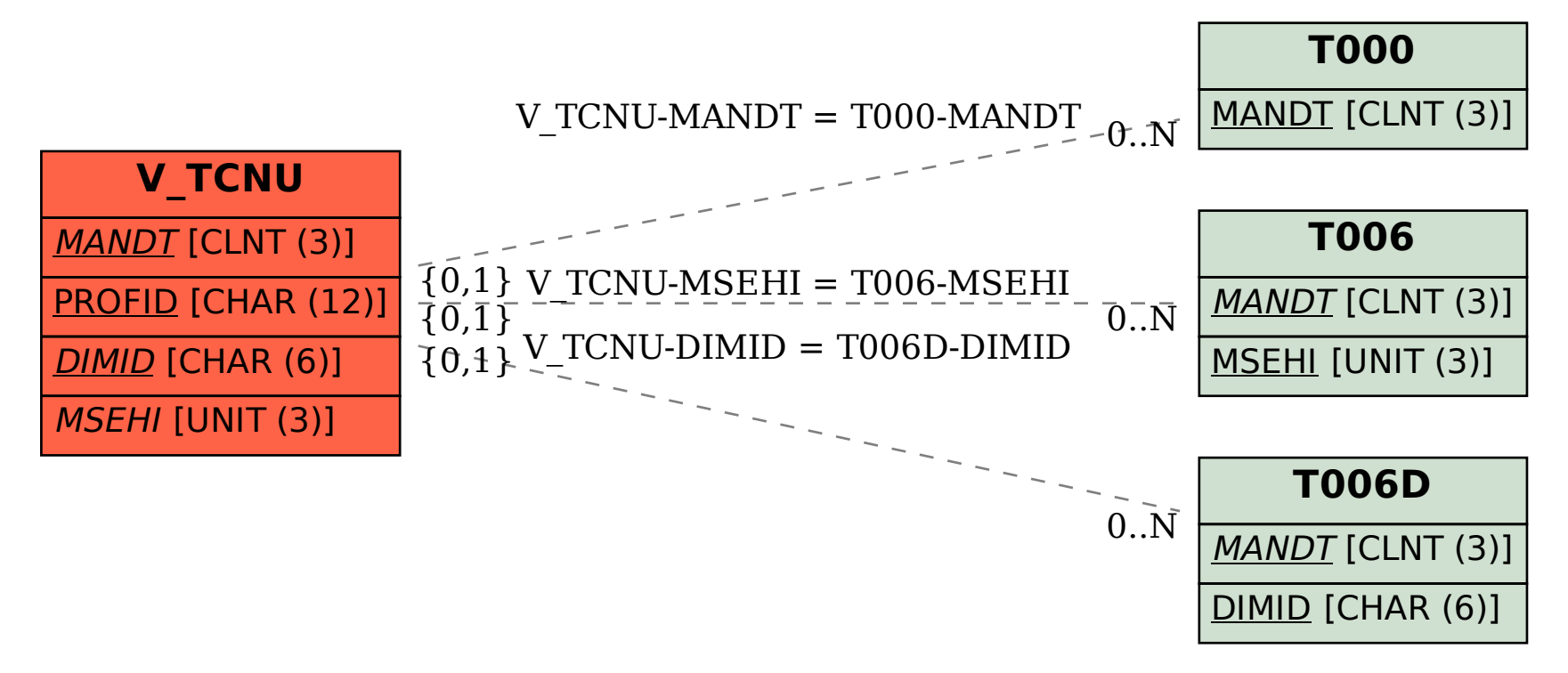